## SAP ABAP table /SPE/V MVT ACCGR {Generated Table for View}

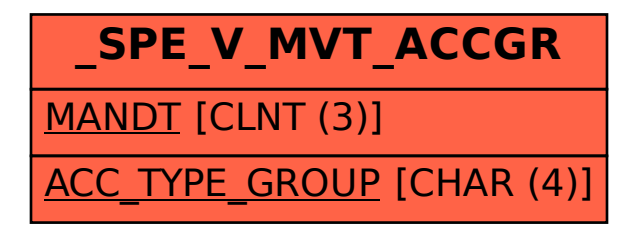